#### ГОБОУ МСКОШИ

Тема педсовета: «Управление процессом формирования системы качества знаний учащихся»

**Тема выступления:**

**Цифровые образовательные ресурсы как одно из средств формирования познавательной активности обучающихся на уроках географии и во внеурочное время**

**Учитель географии – Гапенкова Людмила Петровна**

**с. Минькино 2013 г**

#### Что такое Цифровые образовательные ресурсы?

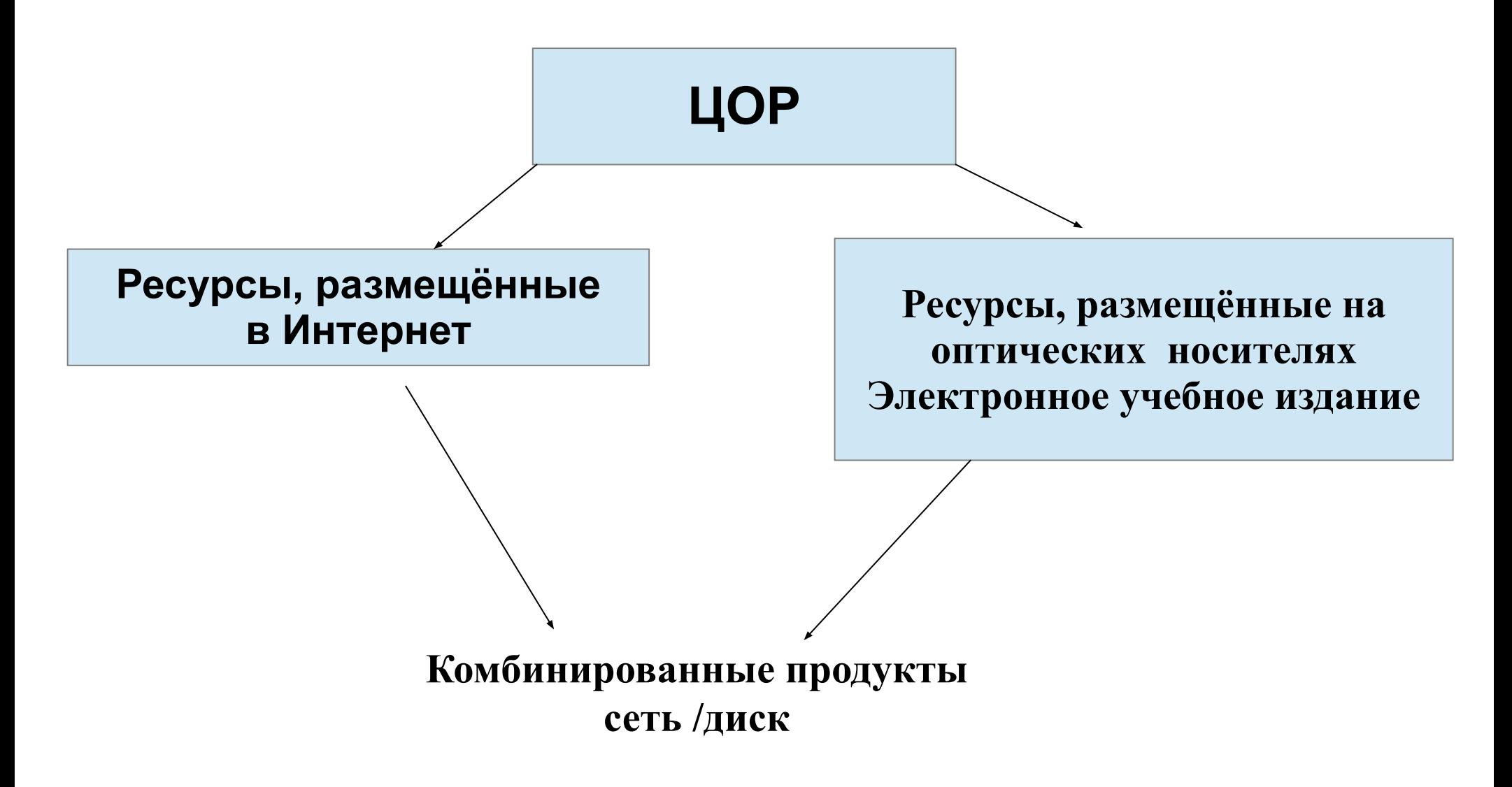

#### **Что такое ГлобалЛаб?**

 «ГлобалЛаб» — это деятельностная, проектно– ориентированная образовательная среда, разработанная на основе современных Интернеттехнологий для развития надпредметных навыков и компетенций параллельно с углубленным изучением предметного содержания естественнонаучных дисциплин.

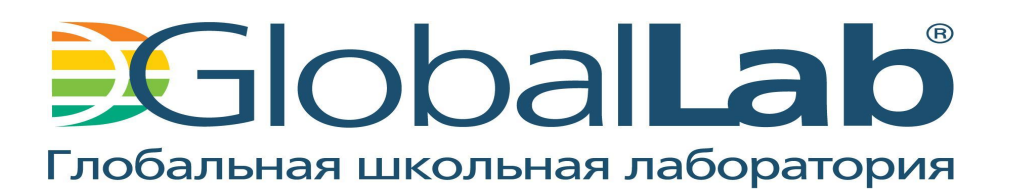

## **ГлобалЛаб представляет собой:**

- 1. Сообщество школьников, проводящих исследования в соответствии с предложенными методиками
- 2. Интернет-сайт, на котором школьники выбирают методики самостоятельных работ, размещают результаты своих исследований, сравнивают их с результатами других участников и обсуждают результаты на форуме
- 3. Сообщество педагогов, обменивающихся опытом работы в проекте на форуме сайта проекта
- 4. Комплект наглядных методических и учебных материалов в форме мультимедийных уроков и рабочего журнала.

#### **Место ГлобалЛаб в образовательном процессе**

 В настоящее время содержательным ядром работы является комплексное исследование природной среды в окрестностях школы. Это исследование, межпредметное по своей сути, проводится в несколько этапов в рамках курсов естествознания, биологии и физической географии.

#### **Команда «Землеведы 2012»**

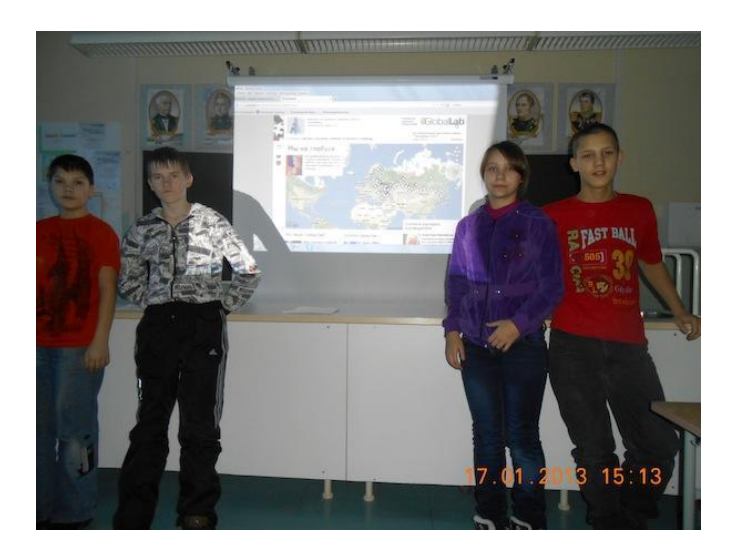

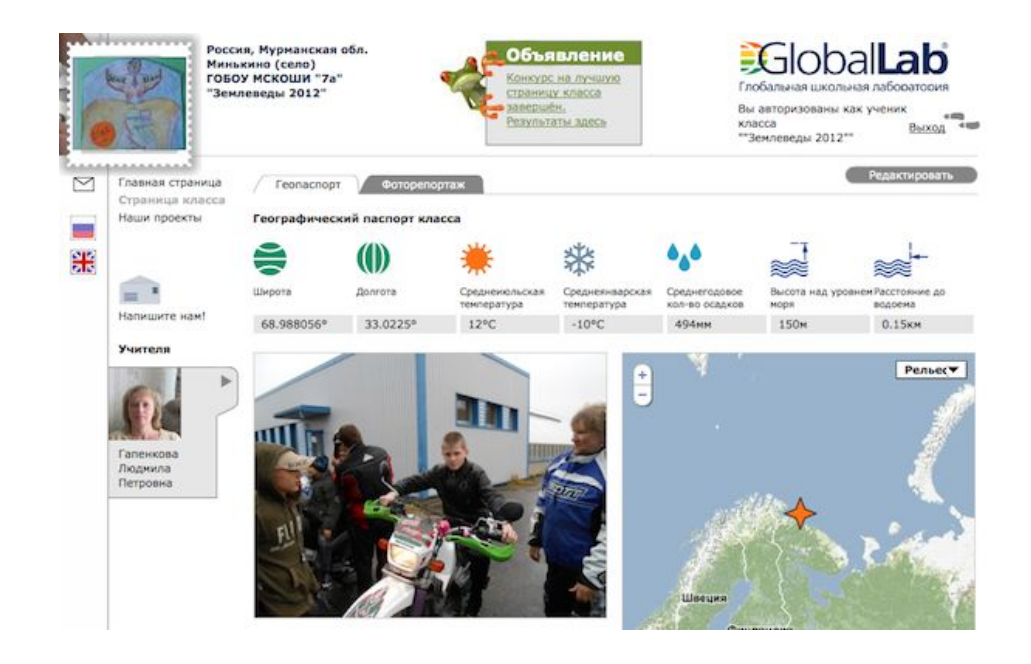

#### http://www.globallab.ru/index/ru.htm

#### *Цифровая лаборатория Архимед* –

программно-аппаратный комплекс для проведения широкого спектра исследований, демонстраций и лабораторных работ по физике, биологии и химии на базе персонального компьютера и датчиков, которые могут быть подключены к созданной преподавателем или учащимися натурной экспериментальной установке.

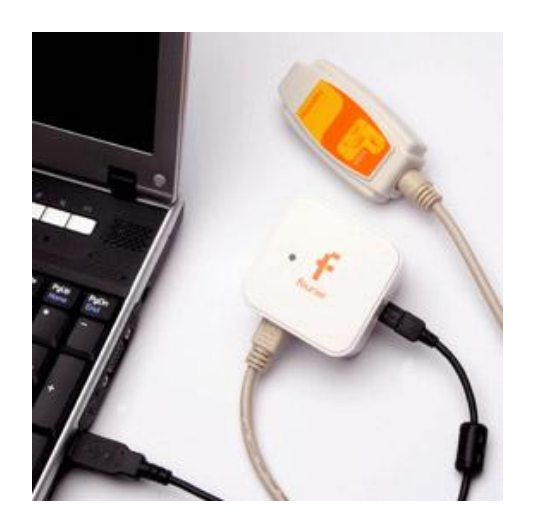

#### Исследование почвы

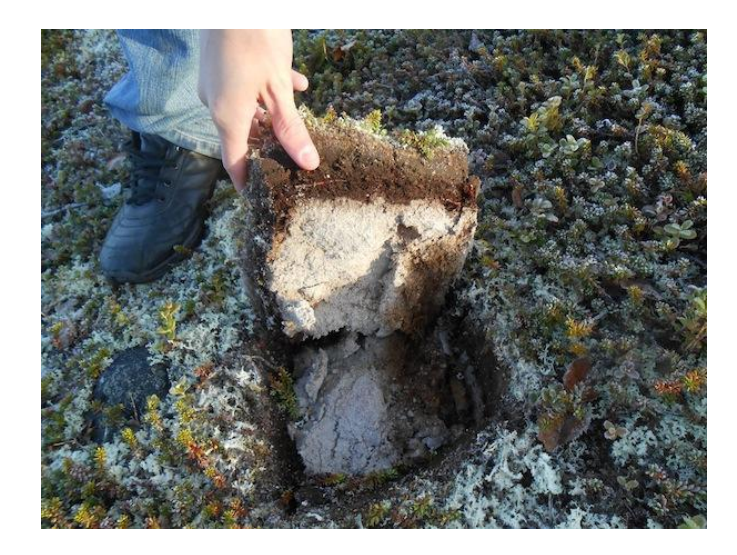

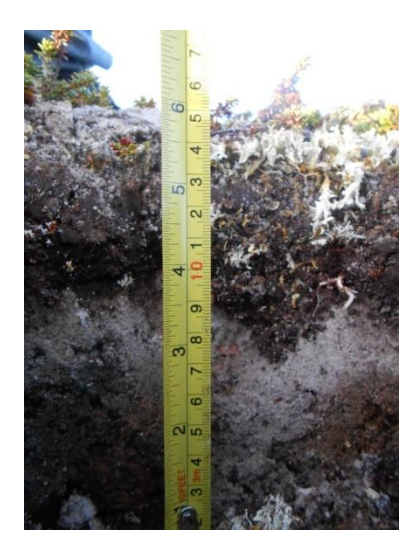

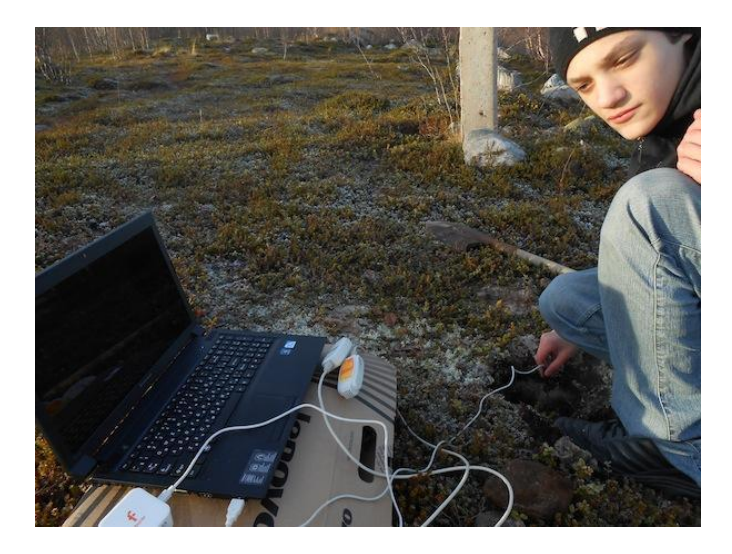

### Измерение рН снега

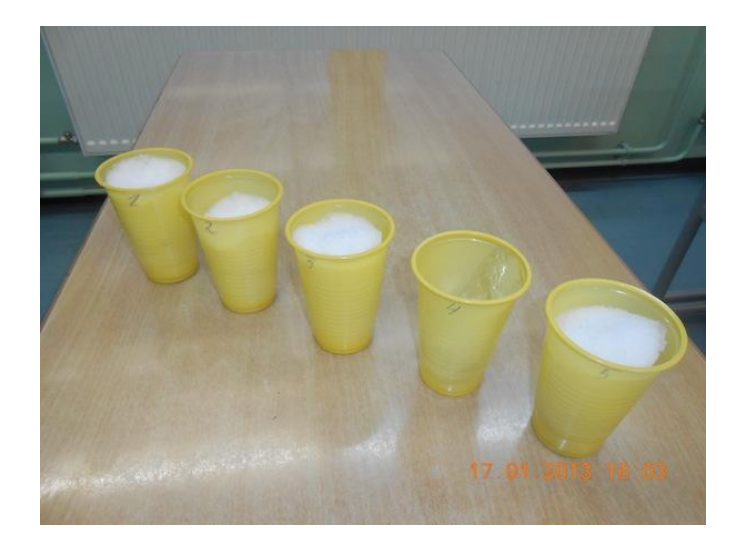

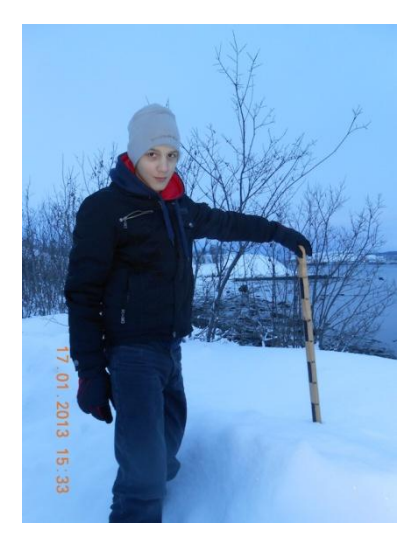

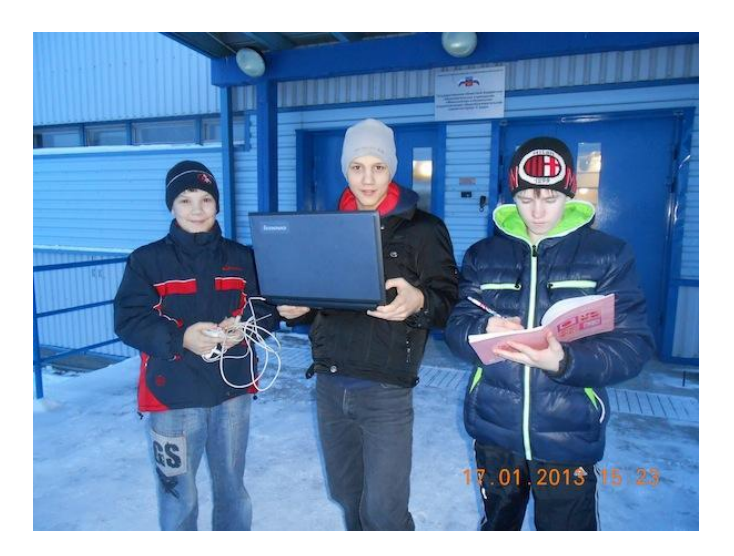

#### **Где и когда можно использовать ГлобалЛаб?**

В школе проект может использоваться как дополнительный цифровой (мультимедийный) ресурс естественно-научных курсов, а также как вспомогательный материал для проведения отдельных тем или уроков. Работу по проекту можно проводить на факультативе и на уроках.

#### **Вывод:**

# **Какие изменения вносит ЦОР в учебный процесс.**

1. Повышает эффективность учебного процесса за счёт внесения разнообразия.

 2. Даёт богатый дополнительный материал для подготовки к уроку учителю и обучающимся.

 3. Позволяет показать некоторые процессы в динамике (видеофрагменты, анимация).

- 4. Усиливает наглядность.
- 5. Вместо старых таблиц «культурное» изображение.
- 6. Показ объектов, которые другим способом показать нельзя.

 7. Качественное закрепление и отработка навыков у большого числа учащихся при использовании локальной сети.

 8. Повышает интерес учащихся, особенно интерактивные объекты.

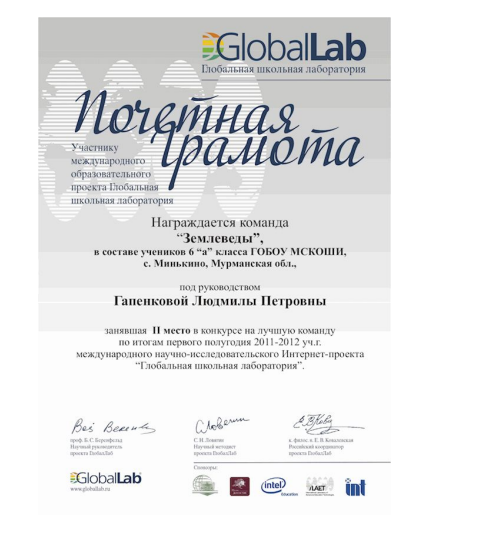

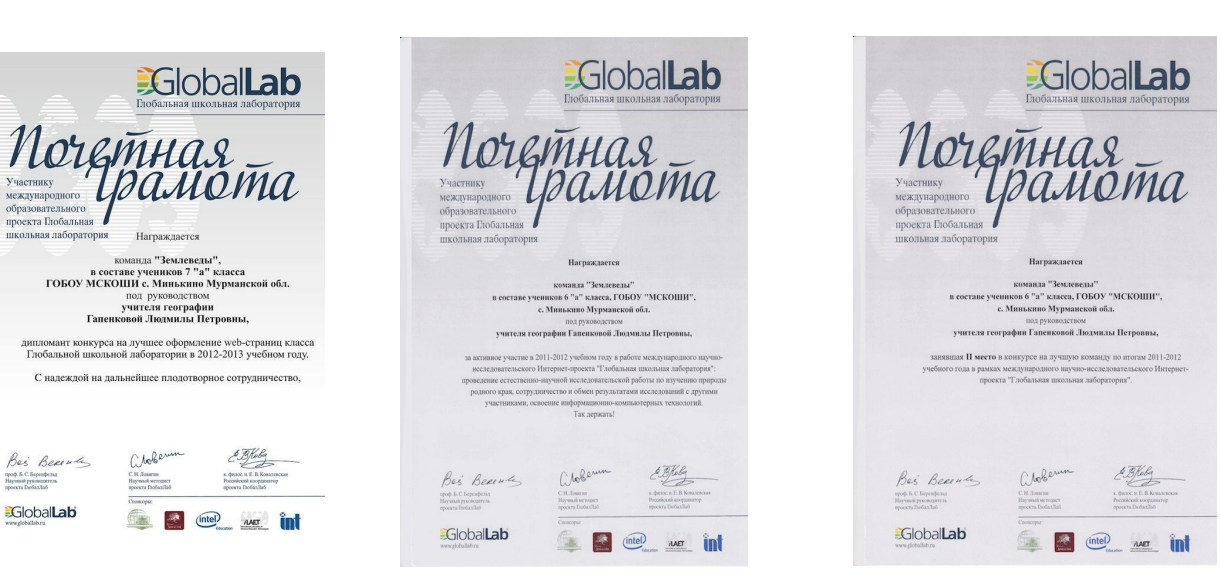

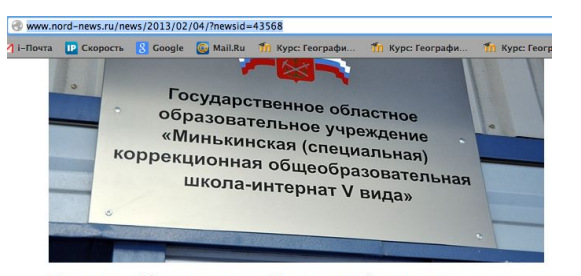

#### Большие победы учащихся Минькинской школы-интерната

Подведены итоги Всероссийского дистанционного конкурса по технологии «Поделка - 2012». Дипломом победителя награжден воспитанник 2а класса Минькинской школы-интерната Константин Быков, занявший первое место в конкурсе.

Завершен конкурс Российской «виртуальной» естественнонаучной лаборатории «ГлобалЛаб» на лучшую страницу класса 2012-2013. Команда Минькинской школы-интерната «Землеведы 2012» вошла в пятёрку лучших команд, набравших самый высокий балл в этом конкурсе. Дмитрий Купко, Владислав Овсянников, Олег Тиркия и Елизавета Смирнова за свою работу награждены почётной грамотой Глобальной школьной лаборатории.

Команда из села Минькинской школы-интерната хорошо известна всем ветеранам «ГлобалЛаб» - ребята неоднократно становились лидерами рейтингов и призёрами конкурсов.

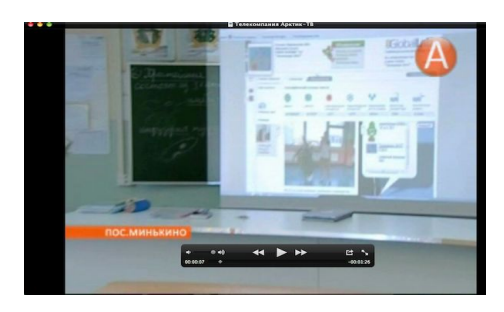

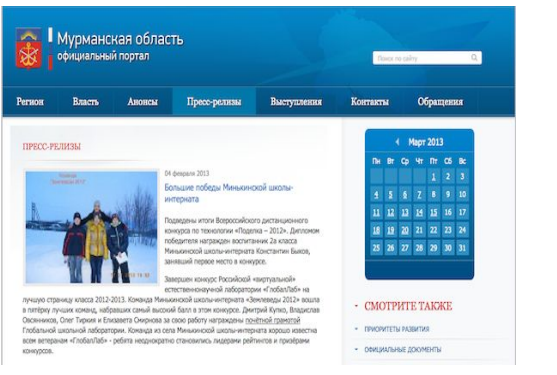

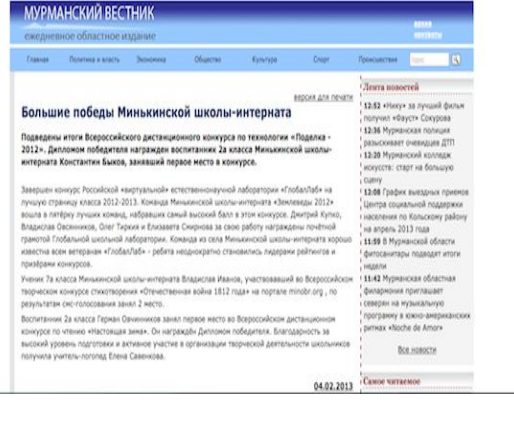

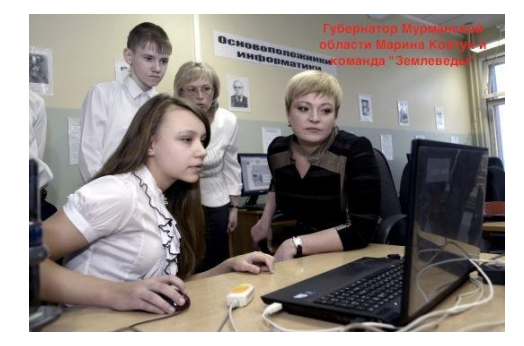